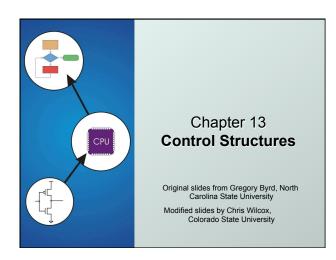

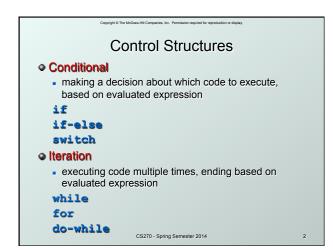

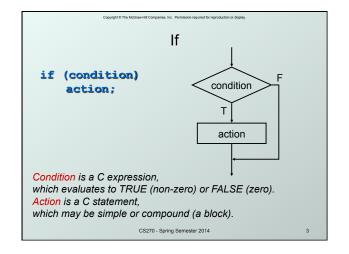

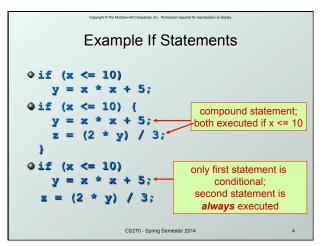

```
More If Examples

off (0 <= age && age <= 11)
kids += 1;

off (month == 4 || month == 6 ||
month == 9 || month == 11)
printf("The month has 30 days.\n");

off (x = 2)
y = 5;

always true,
so action is always executed!

A common programming error (= instead ==), not caught by compiler because it's syntactically correct.
```

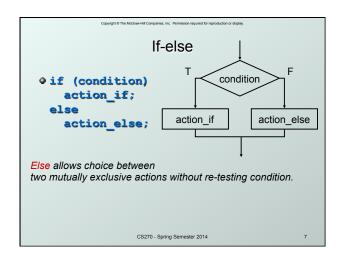

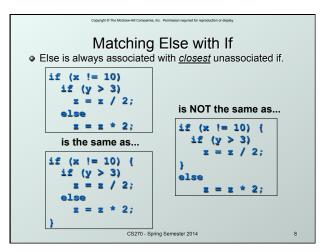

```
Chaining If's and Else's

if (month == 4 || month == 6 ||
month == 9 || month == 11)
printf("Month has 30 days.\n");
else if (month == 1 || month == 3 ||
month == 5 || month == 7 ||
month == 8 || month == 10 ||
month == 12)
printf("Month has 31 days.\n");
else if (month == 2)
printf("Month has 28 or 29 days.\n");
else
printf("Don't know that month.\n");
```

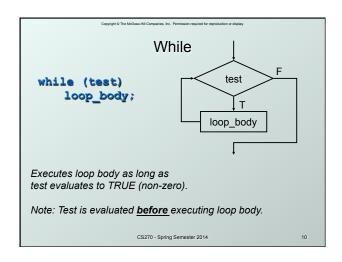

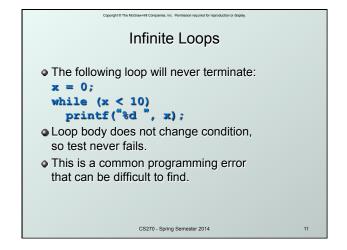

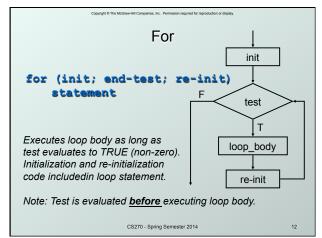

### 

# Nested Loops • Loop body can (of course) be another loop. /\* print a multiplication table \*/ for (mp1 = 0; mp1 < 10; mp1++) { for (mp2 = 0; mp2 < 10; mp2++) { printf("%d\t", mp1\*mp2); } printf("\n"); } Braces aren't necessary, but they make the code easier to read.

### Another Nested Loop The test for the inner loop depends on the counter variable of the outer loop. for (outer = 1; outer <= input; outer++) { for (inner = 0; inner < outer; inner++) { sum += inner; } }

### For vs. While

### In general:

- For loop is preferred for counter-based loops.
  - Explicit counter variable
  - Easy to see how counter is modified each loop
- While loop is preferred for sentinel-based loops.
  - Test checks for sentinel value.
- Either kind of loop can be expressed as the other, so it's really a matter of style and readability.

CS270 - Spring Semester 2014

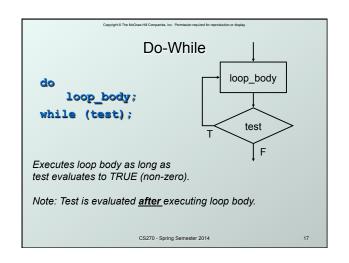

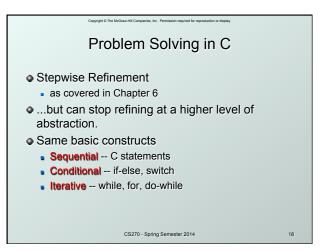

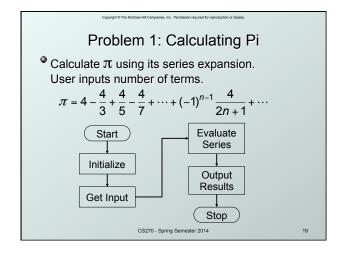

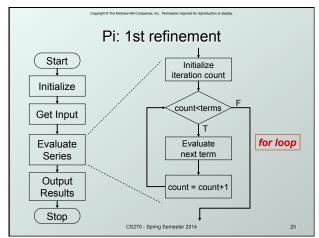

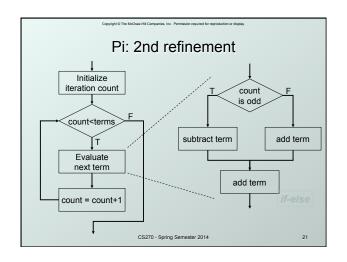

```
Pi: Code for Evaluate Terms

for (count=0; count < numOfTerms; count++) {
    if (count % 2) {
        /* odd term, subtract */
        pi -= 4.0 / (2 * count + 1);
    }
    else {
        /* even term, add */
        pi += 4.0 / (2 * count + 1);
    }

    Note: Code in text is slightly different, but this code corresponds to equation.

CS270-Spring Semester 2014

Pi: Code for Evaluate Terms

{
        /* count % 2) {
        /* count + 1);
    }

        Note: Code in text is slightly different, but this code corresponds to equation.
```

```
Pi: Complete Code

#include <stdio.h>
int main(int argc, char *argv[]) {

double pi = 0.0;
int numOfTerms, count;

printf("Number of terms (must be 1 or larger): ");

scanf("%d", &numOfTerms);

for (count=0; count < numOfTerms; count++) {
   if (count % 2) {
      pi == 4.0 / (2 * count + 1); // odd term, subtract
   }

   else {
      pi += 4.0 / (2 * count + 1); // even term, add
   }

   printf("The approximate value of pi is %f\n", pi);
}
```

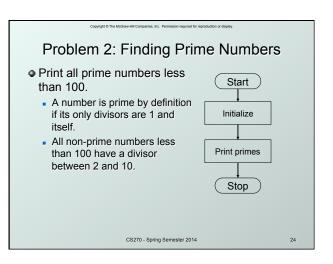

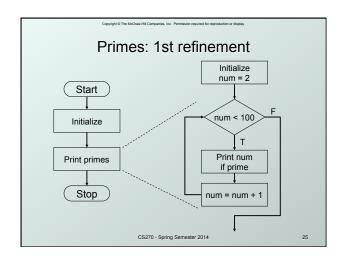

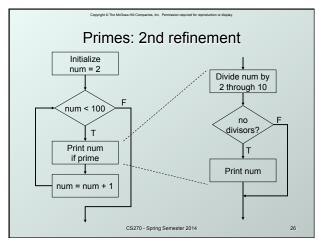

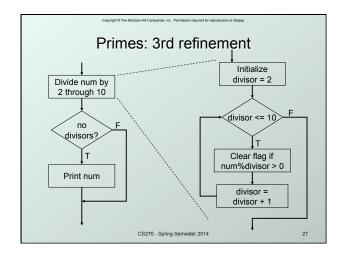

### Primes: Using a Flag Variable To keep track of whether number was divisible, we use a "flag" variable. Set prime = TRUE, assuming that number is prime. If a divisor divides number evenly, set prime = FALSE. Once it is set to FALSE, it stays FALSE. After all divisors are checked, number is prime if the flag variable is still TRUE. Use macros to help readability. #define TRUE 1 #define FALSE 0

```
Primes: Complete Code
#include <stdio.h>
                                              Optimization: Could put
#define TRUE 1
                                         a break here to avoid some work.
#define FALSE 0
                                                 (Section 13.5.2)
  int main (int argc, char*argv[]) {
     int num, divisor, prime;
     /* start with 2 and go up to 100 */
     for (num = 2; num < 100; num ++) {
       prime = TRUE; /* assume prime */
        /* test whether divisible by 2 through 10 */
       for (divisor = 2; divisor <= 10; divisor++)
if (((num % divisor) == 0) && (num != divisor))
prime = FALSE; /* not prime */</pre>
       if (prime) /* if prime, print it */
printf("The number %d is prime\n", num);
                          CS270 - Spring Semester 2014
```

```
Switch evaluate
                                 expression
switch (expression) {
  case const1:
                                 = const1?
                                               action1
     action1; break;
  case const2:
     action2; break;
                                 = const2?
                                               action2
  default:
     action3;
                                   F
                                  action3
   Alternative to long if-else chain.
   If break is not used, then
   case "falls through" to the next.
                   CS270 - Spring Semester 2014
```

```
Switch Example

/* same as month example for if-else */
switch (month) {
    case 4:
    case 6:
    case 9:
    case 11:
    printf("Month has 30 days.\n");
    break;
    case 1:
    case 3:

...

printf("Month has 31 days.\n");
    break;
    case 2:
    printf("Month has 28 or 29 days.\n");
    break;
    default:
    printf("Don't know that month.\n");
}
```

```
More About Switch

Case expressions must be constant.

case i: /*illegal if i is a variable */

If no break, then next case is also executed.

switch (a) {

case 1:

printf("A");

case 2:

printf("B");

default:

printf("C");

}

cscro-Spring Semester 2014

Otherwise, prints "C".
```

# Problem 3: Searching for Substring Have user type in a line of text and print the number of occurrences of "the". Reading characters one at a time using the getchar() function to return a single character. Don't need to store input string; look for substring as characters are being typed. Similar to state machine: based on characters seen, move toward success state or back to start state. Switch statement is a good match to state machine.

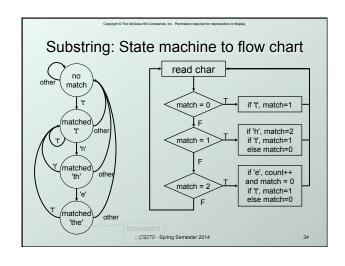

```
Substring: Code (Part 2)

case 1: /* 't' has been matched */
if (key == 'h')
match = 2;
else if (key == 't')
match = 1;
else
match = 0;
break;

CS270-Spring Semester 2014

Substring: Code (Part 2)
```

## Substring: Code (Part 3) case 2: /\* 'th' has been matched \*/ if (key == 'e') { count++; /\* increment count \*/ match = 0; /\* go to starting point \*/ } else if (key == 't') { match = 1; else match = 0; break; } printf("Number of matches = %d\n", count); } cszro-Spring Semester 2014 37

### **Break and Continue**

### break;

- used only in switch statement or iteration statement
- breaks out of the "smallest" (loop or switch) statement containing it to the statement immediately following
- usually used to exit a loop before terminating condition occurs (or to exit switch statement when case is done)

### continue;

- used only in iteration statement
- terminates execution of the loop body for this iteration
- loop expression is evaluated to see whether another iteration should be performed
- if for loop, also executes the re-initializer

CS270 - Spring Semester 2014

38

# Example What does the following loop do? for (i = 0; i <= 20; i++) { if (i\*2 == 0) continue; printf("\*d ", i); } What would be an easier way to write this? What happens if break instead of continue?

```
Looking Ahead: C Pointers

Pass by value, pass by reference
float ffloat;
float *pfloat = &ffloat;

printf("address: &d\n", pfloat);
ffloat = 0.5f;
printf("value: %f\n", ffloat);
*pfloat = 1.0f;
printf("value: %f\n", ffloat);
*(&ffloat) = 1.5f;
printf("value: %f\n", ffloat);
*(&ffloat) = 1.5f;
printf("value: %f\n", ffloat);
*(&ffloat) = 5f;
printf("value: %f\n", ffloat);
```

## Looking Ahead: C Functions Pass by value, pass by reference void quadratic(int a, int b, int c, float \*r1, float \*r2) { \*r1 = (-b + sqrt(b\*b + 4\*a\*c))... \*r2 = (-b - sqrt(b\*b + 4\*a\*c))... } Calling float a,b,c,r1,r2; ... quadratic(a, b, c, &r1, &r2);

```
Copyright or The McCross-Mill Comparise, Tel. Premission required for reproduction or displays

Looking Ahead: C Arrays

Static allocation for string
char string[80];
Dynamic allocation for string
char *string = (char *)malloc(80);
strcpy(string, "Hello World");
printf("string: %s\n", string);
free (string);
```

```
Looking Ahead: C Strings

• Functions for manipulating strings:

char *strcpy(char *s1, char *s2);

// copy s2 into s1

int strcmp(char *s1, char *s2);

// compare s2 to s1

char *strcat(char *s1, char *s2);

// append s2 to s1

char *strtok(char *s1, char *s2);

// append s2 to s1

char *strtok(char *s1, char *delims);

// tokenize s1 by delimiters

size_t strlen(char *s1);

// length of s1

CS270-Spring Semester 2014

43
```

```
Looking Ahead: C File I/O

Read integer (string) from file using streams:

FILE *fp;

fp = fopen("data.txt", "r");

if (fp != NULL)

{
fscanf(fp, "%d", &value);
fclose(fp);
}
else ... // error condition
```

```
Looking Ahead: C File I/O

• Write integer (string) to file using streams:

FILE *fp;

fp = fopen("data.txt", "w");

if (fp != NULL)

{

fprintf(fp, "%d", value);

fclose(fp);

}

else ... // error condition
```